Web  $\lambda$ 

計畫主持人: 吳毅成

NSC91-2213-E-009-114-執行期間: 91 年 08 月 01 日至 92 年 07 月 31 日

計畫參與人員: 洪憲忠、許傳杰、簡廉哲、蔡銘韓

。<br>在前書 : 本計畫可公開查

行政院國家科學委員會專題研究計畫 成果報告

93 2 5

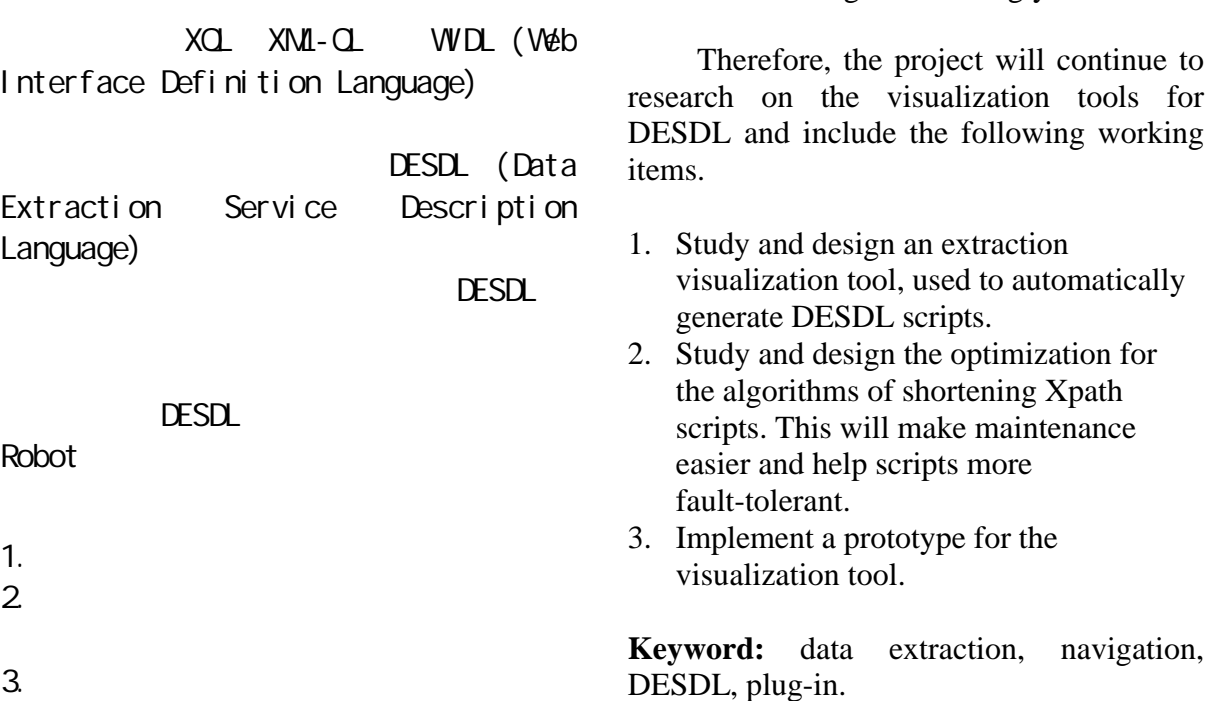

 $V$ 

3. When web pages are changed, scripts must be changed accordingly.

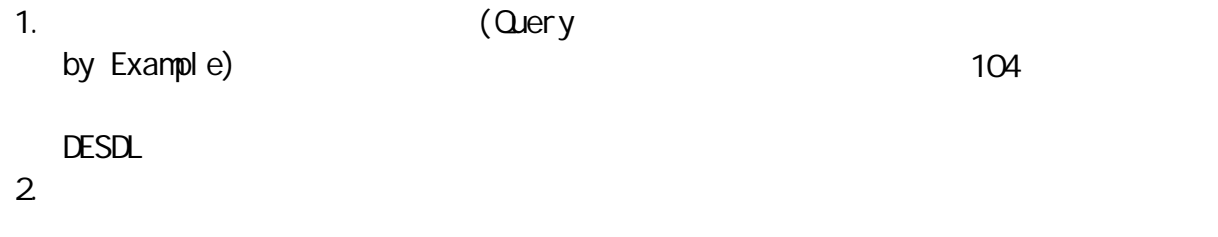

#### $3.$

### **Abstract**

In order to extract useful information from Web, we defined an extraction script language, named DESDL (Data Extraction Service Description Language), in the past. From our research, we find that most web page extraction is no more than 100 lines, more accurate and efficient than the current robot tools. In this project, we want to further solve the following problem:

- 1. Users must be familiar with the script language.
- 2. Users must spend a lot of time writing and testing scripts.

 $X\Lambda$   $\mathbf{\mathbf{\mathcal{X}}}\Lambda$ 

 $($  DESDL $)$ DESDL script DESDL DESDL  $(1)$  XPath  $(2)$ 

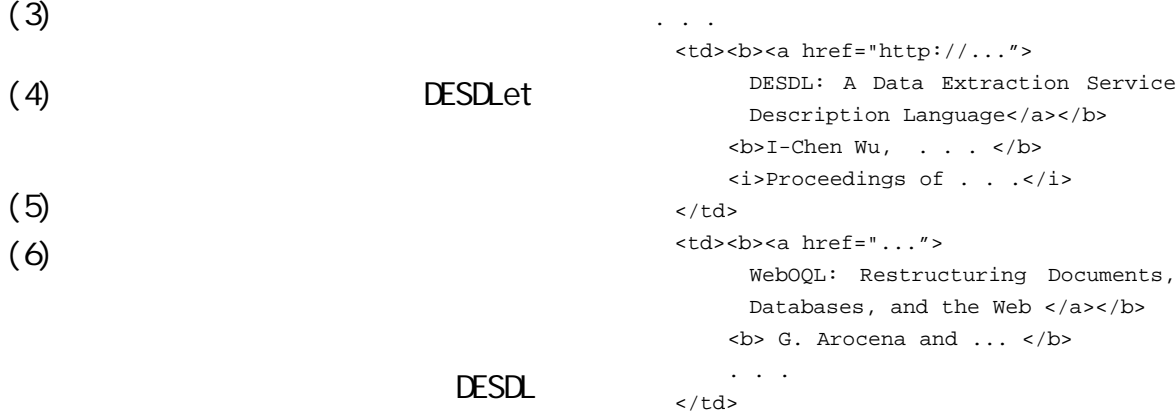

. . . .

#### HTML

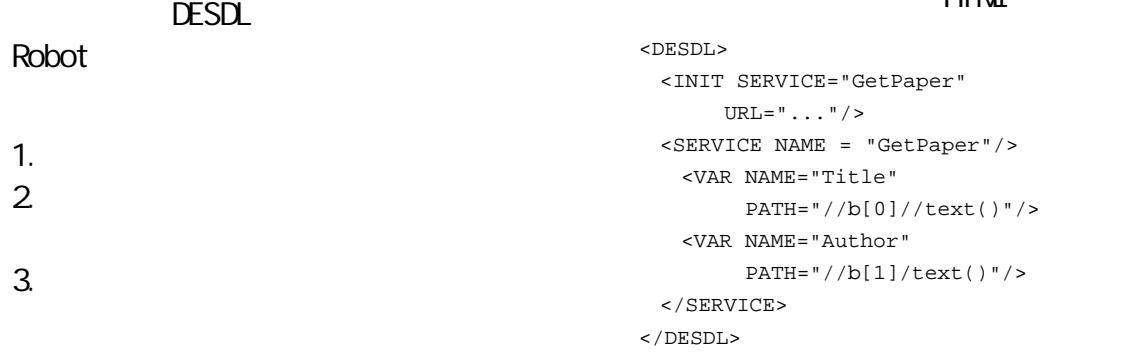

## DESDL Script

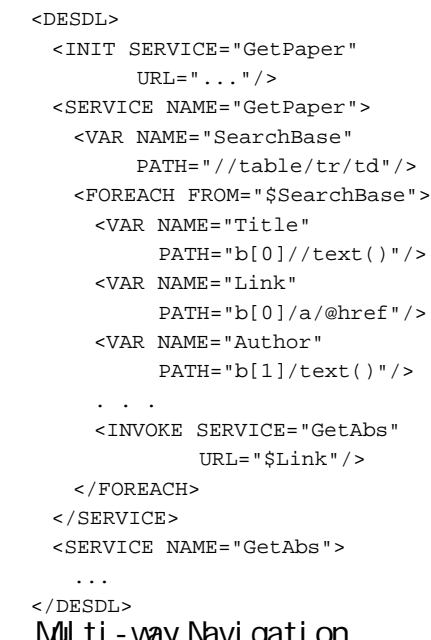

## ivuliti-way Navigation

Multi-way Navigation Multi-way Navigation

FOREACH (Tag)

XQL XML-QL XQuery WIDL WebOQL W3QL DESDL

# DESDL

## DESDL

HTML 文件,我們可以用圖二的 DESDL script HTML Title Author

W3C XPATH 例如: "//b[0]//text()"

#### **FOREACH** SEARCHBASE

DESDL plug-in

DESDL plug-in

 <INIT SERVICE="GetPaperAttr" URL="..."/> <SERVICE NAME="GetPaperAttr"> <VAR NAME="SearchBase"

 <FOREACH FROM="\$base"> <VAR NAME="Title"

<VAR NAME="Link"

 </FOREACH> </SERVICE> </DESDL>

PATH="//table/tr/td"/>

PATH="b[0]//text()"/>

PATH="b[0]/a/@href"/> <INVOKE SERVICE="GetAbs"

URL="\$Link"/>

**DESDLET="RemoveRep.dll"**

<DESDL>

DESDLet DESDLet

- RemoveRep.dll DESDLet
- 
- 2. The DESDL DESDL scripts

1.  $\sim$  1.  $\sim$  1.  $\sim$  1.  $\sim$  1.  $\sim$  1. Script DESDL XQuery XQL

DESDL

XQL-ML XPath DOM WIDL

- 3. XPATH (optimization)
- 4. **DESDL**

scripts

DESDLet

script

<Script language=Javascript> function Directto(){. . . window.open("http://www.csie.nctu ...") . . . } </Script> <FORM NAME="Form1" ACTION="results.cfm?... METHOD=POST onSubmit="Directto()"> <b>Search DL</b> <INPUT TYPE="Text" NAME="query" VALUE=""> <INPUT TYPE="Submit" NAME="Go">  $<$ /FORM $>$ 

本計畫的研究重點是設計一個Web

. . .

DESDL

WYSIWG

DESDL script

DESDL scripts

Model-View-Control  $.$  NET

- "Web Page"
- "Fetched Element" **XPATH**
- l "Service Script"的區域︰以 DOM tree DESDL script

● "DOM Tree" DOM tree

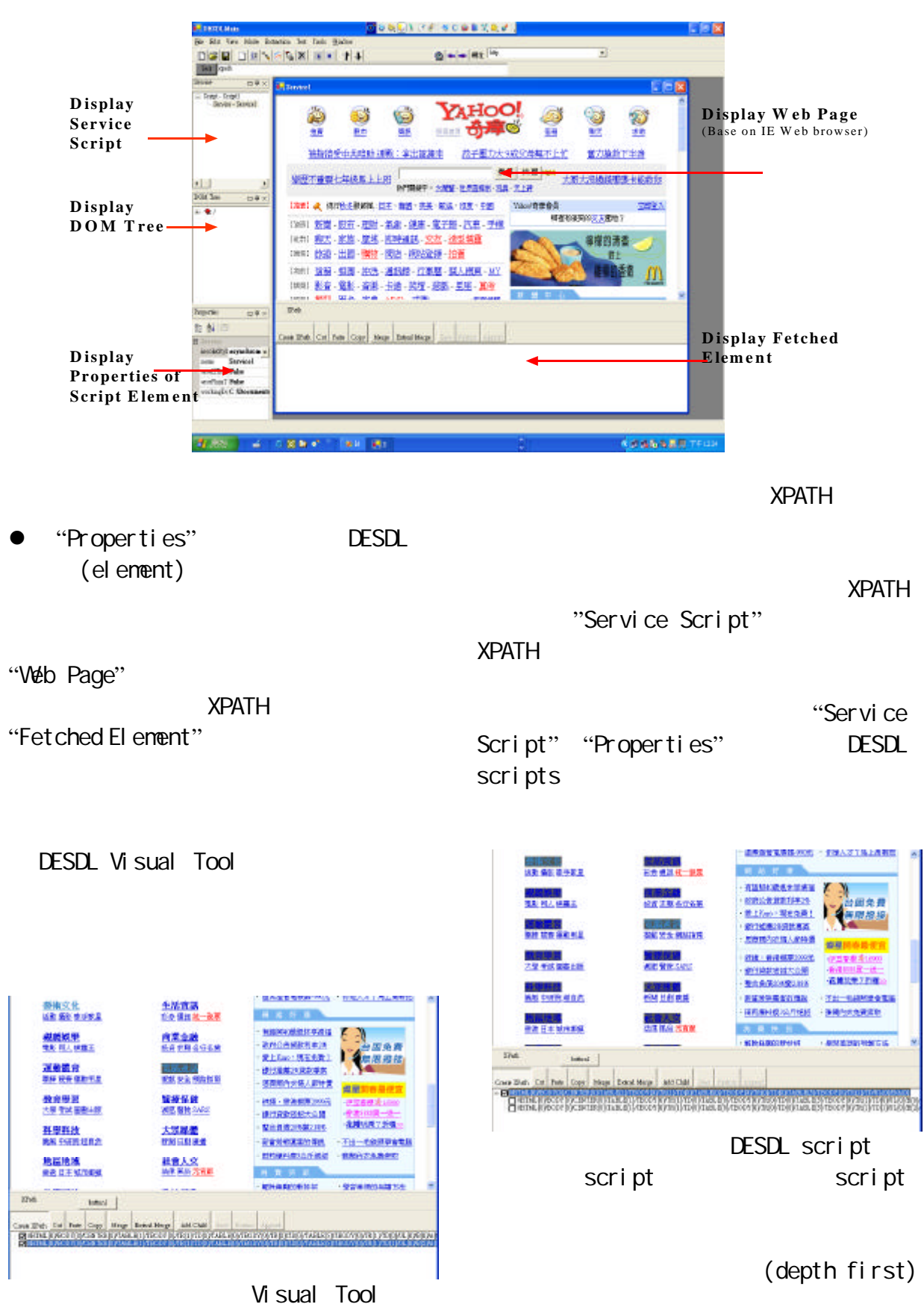

XPATH

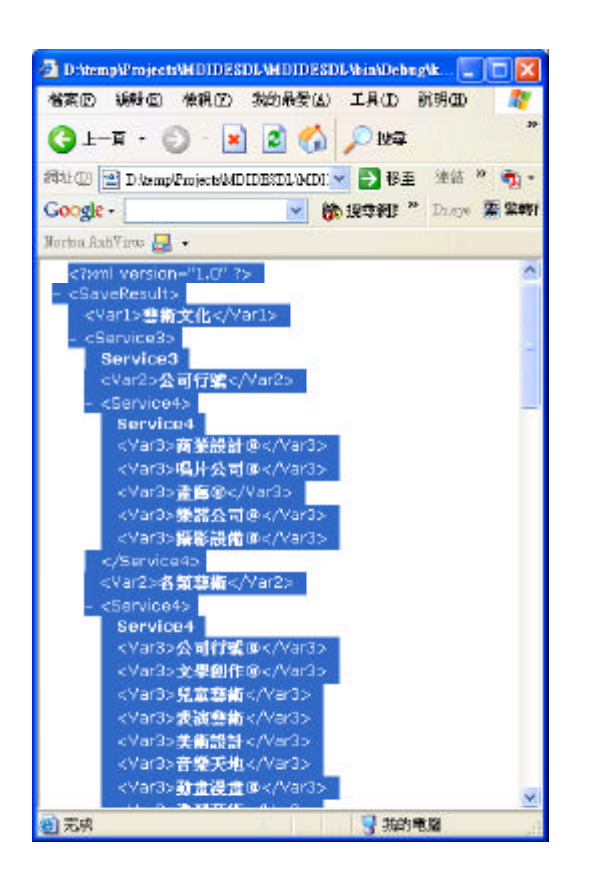

Visual Tool

click

scripts

性的解決方法,利用一個以 XML 為基礎

DESDL

存成 XML 檔案,如下圖,或利用 DESDLet

性的解決方法,利用一個以 XML 為基礎

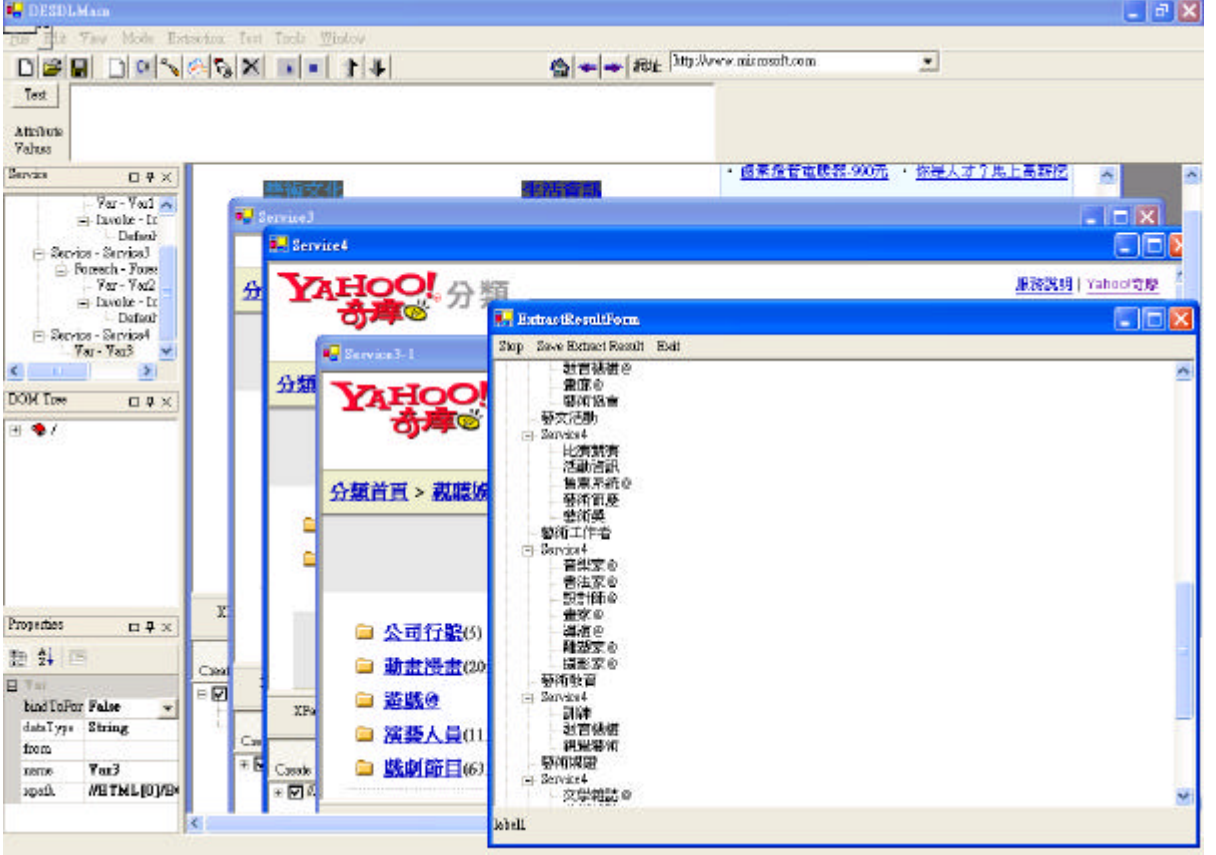

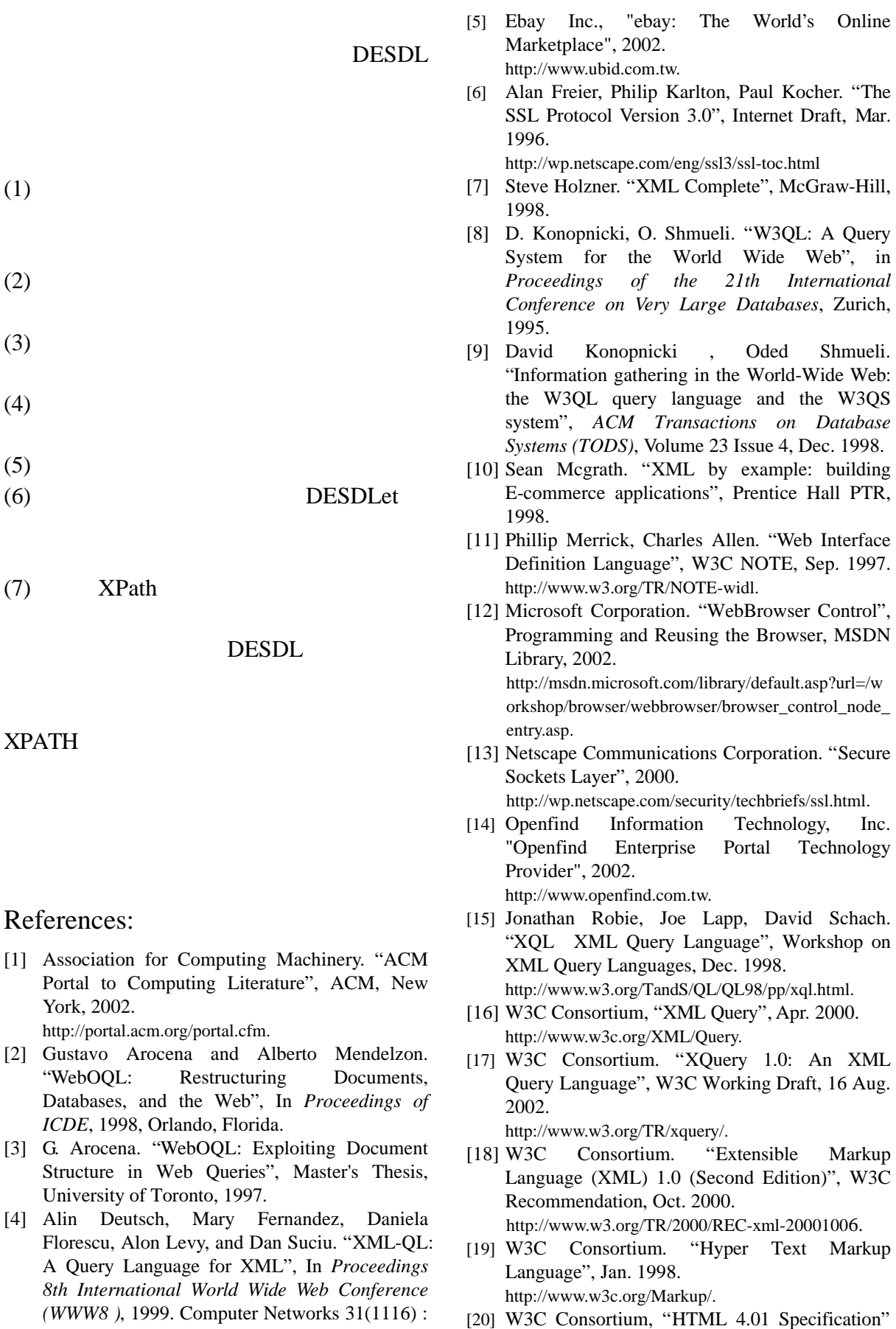

1155-1169.

W3C Recommendation, Dec. 1999. http://www.w3.org/TR/html4/.

- [21] W3C Consortium. "XQuery 1.0 and XPath 2.0 Data Model", W3C Working Draft, Aug. 2002. http://www.w3.org/TR/query-datamodel/.
- [22] W3C Consortium. "XML Path Language (XPath) 2.0", W3C Working Draft, Aug. 2002. http://www.w3.org/TR/xpath20/.
- [23] W3C Consortium. "XML Pointer Language (XPointer) Version 1.0", W3C Working Draft, Aug. 2002. http://www.w3.org/TR/xptr/.
- [24] Yahoo! Inc, "Yahoo Search Engine", 2002. http://www.yahoo.com.